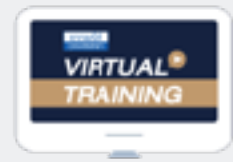

บริษัท ฝึกอบรมและสัมมนาธรรมนิติ จำกัด

ง้คอบรมหลักสูตรออนไลน์ <mark>ผ่าน (0)</mark> ZOOM

การแก้ปัญหา และกลวิธีการตรวจสอบ...

**สงวนลิขสิทธิ์ รหัส 21/1921Z**

**CPD ผู้ทําบัญชีนับชั วโมง บัญชี 2 ชม. อื่ นๆ 2 ชม.่**

**CPA นับชั วโมงไม่เป็นทางการได้I เงื่ อนไขตามที่ สภาวิชาชีพบัญชีกําหนด ่**

# การทํางานบัญชี-ภาษี

# ี่สำหรับ ผู้จัดการฝ่ายบัญชี สมุห์บัญชี หัวหน้าฝ่ายบัญชี

- รวมเทคนิคการตรวจสอบการทํางานทั้งด้านบัญชีและภาษีเพื่อการตรวจสอบอย่างมีประสิทธิภาพ
- กลวิธีการตรวจสอบภาษีเงินได้นิติบุคคล, เงินสดและเงินฝากธนาคาร, บัญชีเจ้าหนี้ลูกหนี้,
	- สินทรัพย์ถาวรและค่าเสื่อมราคาฯ, ภาษีมลค่าเพิ่ม, ภาษีหัก ณ ที่จ่าย, สินค้าคงเหลือ, ภาษีขาย ฯลฯ
- พร้อมวิธีแก้ปัญหา และเตรียมเอกสารเพื่อบรรเทาภาระภาษีเมื่อสรรพากรตรวจสอบ

#### อัตราค่าสัมมนาท่านละ

สมาชิกท่านละ 2,700 + VAT 189 = 2,889 บาท บุคคลทั่วไปท่านละ **3,200** + VAT 224 = 3,424 บาท

 $*$  รับชำระเงินผ่านระบบ OR CODE หรือโอนเงินผ่านธนาคารเท่านั้น

Promotio **สําหรับ หลักสูตรออนไลน์ เดือนกันยายน 2564 ราคาตั้งแต่ 2,500 บาทขึ้นไป** (ราคายังไม่รวม VAT / ใบเสร็จรับเงินฉบับเดียวกัน / ไม่ร่วมโปรโมชั่นอื่น) **เข้าอบรม 2 หลักสูตร หรือ เข้าอบรม 2 ท่าน ลด 500 บาท เข้าอบรม 3 หลักสูตร หรือ เข้าอบรม 3 ท่าน ลด 1,000 บาท**

**วันจันทร์ ที่**

**09.00-16.30 น.** 13 **กันยายน<sup>2564</sup>**

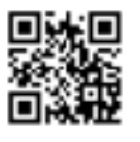

SCAN QR CODE

*บุคคล*มัน อดตราคตามตรวจกาง สุดัตราคุณ สุดัตราคุณ สุดัตราคุณ สุดัตราคุณ สุดัตราคุณ สุดัตราคุณ สุดัตราคุณ สุดัตราคุณ สุด ชำนาญการพิเศษกรมสรรพากร บุคคลทั่วไป อาจารยรุงทิพย ธัญวงษ อดีตเจาหนาที่ตรวจภาษี

วิทยากร

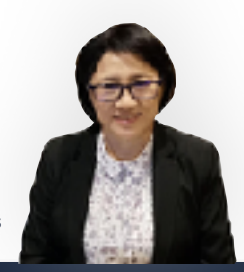

ท่านสามารถดูรายละเอียดเพิ่มเติมได้ที่www.dst.co.th สํารองที่นั่งได้ที่ Tel 02-555-0700 กด 1, 02-587-6860-64 Fax 02-555-0710

#### **หัวข้อสัมมนา**

#### **1. การตรวจสอบภาษีเงินได้นิติบุคคล**

- การตรวจสอบแบบแสดงรายการเสียภาษีเงินได้นิติบุคคล (ภ.ง.ด.50) ของปีก่อนกับงบการเงินและกระดาษทําการ - การตรวจสอบการประมาณการกําไรสุทธิขาดไปเกิน 25%
- การตรวจสอบการบันทึกบัญชีค้างจ่าย
- หักรายจ่ายผิดรอบบัญชี
- หลักฐานการจ่ายเงินที่สรรพากรไม่ยอมรับ
- -การกระทบยอดภาษีเงินได้นิติบุคคลที่แสดงไว้ในงบกำไรขาดทน กับที่แสดงไว้ในงบแสดงฐานะทางการเงิน
- การตรวจสอบรายการกระทบยอดเพื่อปรับปรุงกําไรสุทธิทาง บัญชีให้เป็นกําไรสุทธิทางภาษี
- การขายสินค้า, บริการ, ให้เช่าทรัพย์สิน, ให้กู้ยืมเงิน โดยไม่มี ค่าตอบแทนหรือต่ำกว่าราคาตลาด
- การตั้งเจ้าหนี้, ลูกหนี้ที่ไม่มีตัวตน หรือบันทึกเกินกว่าความเป็นจริง - การตรวจสอบกิจการมีผลขาดทุนสุทธิติดต่อกันเกินกว่า 3 รอบ ระยะเวลาบัญชีแต่มีการขยายงาน

#### **2. การตรวจสอบเงินสดและเงินฝากธนาคาร**

- ปัญหาการบันทึกบันชีเงินสดไม่ตรงกับรายรับในระหว่างปี - การตรวจสอบบัญชีเงินฝากธนาคารและใบสําคัญจ่าย - การพิสูจน์รายจ่ายที่ได้จ่ายเป็นเงินสดว่าไม่เป็นรายจ่ายต้องห้าม
- **3. การตรวจสอบบัญชีลูกหนี้, เจ้าหนี้**
	- ลูกหนี้การค้า, ลูกหนี้เงินมัดจํา, ลูกหนี้เงินยืมทดลอง, ลูกหนี้บริษัทในเครือ
	- การให้กู้ยืมโดยไม่คิดดอกเบี้ย
	- ข้อระวังในการขาย การเรียกเก็บหนี้และการให้เครดิต - การขายเชื่อ และการให้ส่วนลดตามหลักเกณฑ์ของสรรพากร - การรับรู้รายได้-รายจ่าย จากบัญชีลูกหนี้, เจ้าหนี้
- **4. การตรวจสอบสินทรัพย์ถาวรและค่าเสื่อมราคาทรัพย์สิน แต่ละประเภท**
	- สินทรัพย์ที่สามารถคิดค่าเสื่อมราคาได้
	- สินทรัพย์ที่ไม่มีการคิดค่าเส่ือมราคา
	- สินทรัพย์ที่มีสิทธิการใช้เพียงอย่างเดียว
	- สินทรัพย์ตามสัญญาเช่า
	- การหักค่าเสื่อมเกินกว่าความเป็นจริง
	- สินทรัพย์ที่ได้สิทธิประโยชน์ทางภาษีใช้สิทธิได้ถูกต้องและ ครบถ้วนหรือไม่
- **5. ที่ดินอาคารอุปกรณ์**
	- การโอนและการขายความแตกต่างทางบัญชีกับภาษีที่ต้องระวัง
	- ภาระผูกพันเกี่ยวกับที่ดิน อาคาร อุปกรณ์ตามข้อตกลงในสัญญา กับภาระภาษี

#### **6. สินค้าคงเหลือประเด็นที่มักถูกประเมิน**

- -การตรวจนับสินค้า การตีราคาสินค้าคงเหลือ
- ความเหมาะสมของราคาสินค้าคงเหลือ และต้นทุนสินค้า
- การเปรียบเทียบปริมาณและราคาของสินค้าคงเหลือ ในปีปัจจุบันกับปีก่อน
- การจัดการกับ สินค้าที่ชํารุด เสียหาย เสื่อมคุณภาพ ที่สรรพากรยอมรับ

#### **7. การตรวจสอบภาษีเงินได้หัก ณ ที่จ่าย**

- การตรวจสอบแบบ ภ.ง.ด.ท่ีใช้นําส่งในแต่ละเดือน และอัตราภาษีที่นำส่ง
- การตรวจสอบยอดรายได้จากภาษีที่ถูกหัก ณ ที่จ่ายกับ หนังสือรับรองการหักภาษีณ ที่จ่าย และบัญชีรายได้
- การตรวจสอบระหว่างภาษีเงินได้ถูกหัก ณ ที่จ่ายไป บัญชีแยกประเภท

#### **8. การตรวจสอบภาษีมูลค่าเพิ่ม**

- การตรวจสอบรายการในใบกํากับภาษีและความถูกต้อง
- เลขที่ใบกํากับ กับการลงรายงานภาษีซื้อ-ภาษีขาย ที่ต้องระวัง
- วิธีการจัดเก็บใบกํากับภาษีซื้อ-ภาษีขายตามหลักเกณฑ์ ของสรรพากร
- ใบแทนใบกํากับภาษีใบลดหนี้ใบเพิ่มหนี้ใช้บ่อยๆ จะถูกตรวจสอบหรือไม่
- **9. ประเด็นตรวจสอบบัญชีซื้อกับรายงานภาษีซื้อของ กิจการ**
	- บัญชีซื้อที่กิจการบันทึก การลงรายงานภาษีซื้อ
	- การกระทบยอดภาษีซื้อที่ขอคืนกับรายจ่ายของกิจการ
	- ภาษีซื้อต้องห้ามที่ต้องระวัง
	- ภาษีซื้อที่เกิดจากรถยนต์นั่งหรือรถโดยสารท่ีมีที่นั่ง

ไม่เกิน 10 ท่ีนั่ง

#### **10. การตรวจสอบภาษีขาย**

- การจัดทํารายงานภาษีขาย
- กระทบยอดบัญชีขาย กับยอดขายในรายงานภาษีขาย
- ตรวจสอบยอดรายงานภาษีขายกับแบบ ภ.พ.30

#### **11. การแก้ไขปัญหาการนําส่ง ภ.พ.30ไม่ถูกต้อง**

- ภาษีขายขาด-เกิน ภาษีซื้อขาด-เกิน
- ตรวจสอบการขอคืนภาษีซื้อ
- **12. วิธีแก้ไข และเตรียมเอกสารเพื่อบรรเทาภาระภาษี เมื่อถูกสรรพากรตรวจสอบ**
- **13. คุณธรรม จริยธรรม และจรรยาบรรณของผู้ประกอบ วิชาชีพบัญชี**

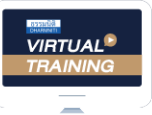

้บริษัท ฝึกอบรมและสัมมนาธรรมนิติ จำกัด

จัดอบรมหลักสตรออนไลน์ <mark>ผ่าน (ค.ศ</mark> zoom

### ผูทำบัญชีและผูสอบบัญชี สามารถนับชั่วโมงแบบไมเปนทางการได

(เงื่อนไขเป็นไปตามที่สกาวิชาชีพฯ กำหนด)

## <u>ขั้นตอนการสมัครและเข้าใช้งาน</u>

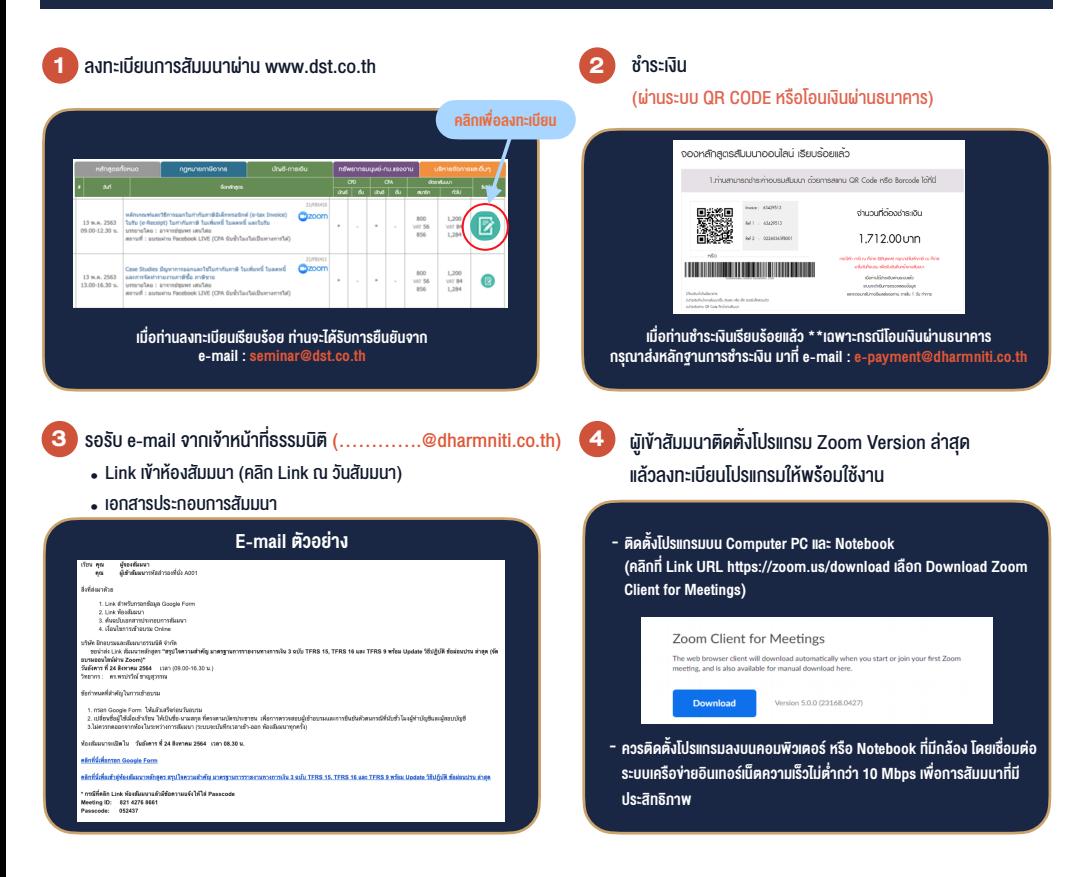

#### เงื่อนไขการเขาอบรม

- 1. กำหนดจำนวนผูเขาสัมมนา 1 ทาน / 1 User
- 2. ผูเขาสัมมนาตองเขาหองสัมมนากอนเวลาที่ระบุไวอยางนอย 20 นาที
- 3. ผู้เข้าสัมมนาต้องตั้งชื่อบัญชี ZOOM เป็นชื่อ-นามสกลจริง ดวยภาษาไทยใหตรงตามบัตรประชาชน
- 4. ผูเขาสัมมนาสามารถกดปุมยกมือ (Raise Hand) หรือพิมพขอคำถาม ผานทางชองแชทไดในระหวางอบรม
- 5. หนังสือรับรองจะจัดสงใหทาง e-mail ภายใน 1 วันทำการ หลังเสร็จสิ้นการอบรม

- ห้ามบันทึกภาพ วีดีโอ แชร์ หรือนำไปเผยแพร่ (สงวนลิขสิทธิ์) -

**สำรองที่นั่งออนไลน์ที่ www.dst.co.th Call center 02-555-0700 กด 1 ,02-587-6860-4**